vii

# **Contents**

2 Foreword

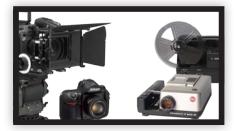

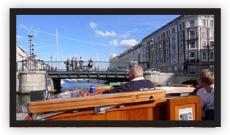

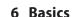

- 7 Video Formats and Resolution
- 9 Frame Rates and Refresh Rates
- 17 Data Formats and Data Compression
- 19 Storage Media
- 22 Image Sensor Size
- 28 Types of Sensor

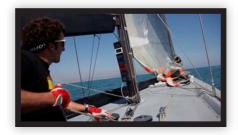

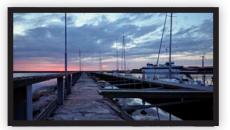

#### 38 Equipment

- 39 Types of Camera
- Lenses 40
- 53 Using Video Lights and Reflectors
- 55 Tripods
- 58 Using Microphones
- Other Useful Gadgets
- 65 Dedicated Video Accessories for DSLRs

### **70 Shooting Techniques**

- 71 From Concept to Finished Film
- 71 Choosing Your Location
- 73 Selecting Focal Length
- 84 Aperture and Depth of Field
- 85 Distance Settings
- 87 Exposure and White Balance
- 89 Shutter Speeds
- 90 Tripod or Handheld?
- 91 Time-lapse Sequences
- 93 Stop Motion Sequences
- 94 Slow Motion
- 95 Video as an Extension of the Photographic Medium
- 101 Avoiding Errors
- 116 Ten Rules for Shooting Better Video
- 119 Legal Issues

Contents

Contents

ix

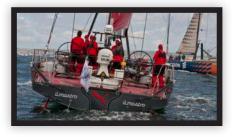

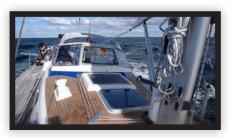

#### 122 Sound

- 124 Microphones
- 126 Microphone Technology
- 129 Microphone Accessories
- Avoiding Background Noise
- 137 Dedicated Microphone Accessories for DSLRs
- 137 Four Basic Rules for Capturing Great Sound
- 138 Dubbing Sound

## 140 Editing and **Post-Processing**

- 143 Mac OS and Windows
- 144 Editing Software (iMovie & Co)
- 146 Preparing Your Material
- 156 Creating and Editing a Sequence
- 161 Using Photos in a Video Sequence
- 162 10 Rules for Producing Great Edits
- 164 Export Formats

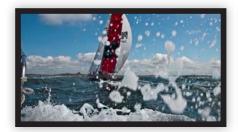

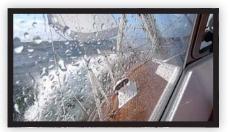

#### 166 Presenting Your Work

- 167 Online Presentation
- 170 Presenting Your Work on Your own Website
- 171 Hardware
- 179 Sound

# 180 Moving from Still **Photography to Video**

- 181 Entering the New World of Video
- 182 Telling Your Stories
- 183 Working Without a Script
- 183 Editing
- 183 Important Technical Issue to Consider
- 187 Shooting Clips
- 194 Overall Workflow
- 202 Editing Basics
- 221 Creating Your own Look
- 222 Adding Sound
- 222 Export Your Video
- 224 Post-Processing and Adding Effects
- 226 Showing Your videos
- 227 Conclusion

#### 228 Useful Links

230 Index